# **Amarok**

#### $\pmb{\times}$

- Objet : amarok
- Niveau requis : [débutant,](http://debian-facile.org/tag:debutant?do=showtag&tag=d%C3%A9butant) [avisé](http://debian-facile.org/tag:avise?do=showtag&tag=avis%C3%A9)
- Commentaires : Lecteur audio libre.
- Débutant, à savoir : [Utiliser GNU/Linux en ligne de commande, tout commence là !.](http://debian-facile.org/doc:systeme:commandes:le_debianiste_qui_papillonne)  $\bullet$
- Suivi :
	- [à-tester](http://debian-facile.org/tag:a-tester?do=showtag&tag=%C3%A0-tester), [à-compléter](http://debian-facile.org/tag:a-completer?do=showtag&tag=%C3%A0-compl%C3%A9ter)
		- Création par **&** martinux qc 22/06/2013
		- Testé par <…> le <…>
- Commentaires sur le forum : [Lien vers le forum concernant ce tuto](http://debian-facile.org/viewtopic.php?id=8035) $1$

### **Résumé**

Amarok est un lecteur audio libre pour les systèmes basés sur Unix et X11. Il s'appuie sur les bibliothèques de l'environnement de bureau KDE, mais peut fonctionner sous n'importe quel environnement de bureau.

## **Installation**

Faites en console:

apt-get update && apt-get install amarok

Et validez les dépendances par la lettre O.

Une petite précision en passant, si vous êtes sous kde (ce qui a des chances d'arriver) n'oubliez pas d'installer kmix sous peine de difficultés à gérer le son … (expérience vécue)

### **Aperçu**

#### $\pmb{\times}$

[1\)](#page--1-0)

N'hésitez pas à y faire part de vos remarques, succès, améliorations ou échecs !

From: <http://debian-facile.org/> - **Documentation - Wiki**

Permanent link: **<http://debian-facile.org/doc:media:amarok>**

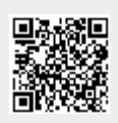

Last update: **23/06/2015 18:22**